## Cheatography

## Leo Keyboard Shortcuts by jakky (jakky) via cheatography.com/35623/cs/11191/

| Run Wizard |                         |
|------------|-------------------------|
| F5         | Do it                   |
| F6         | Guide me                |
| Ctrl + F5  | Do it from this step    |
| Ctrl + F6  | Guide me from this step |
| Shift + F5 | Stop Wizard             |

| View     |                   |  |
|----------|-------------------|--|
| Ctrl + 1 | Normal            |  |
| Ctrl + 2 | Storyboard        |  |
| Ctrl + 3 | Diagram           |  |
| Ctrl + 4 | Advanced Commands |  |

| Advanced Commands |                            |
|-------------------|----------------------------|
| Ctrl + D          | Duplicate Command(s)       |
| F4                | Edit Command               |
| Ctrl + Enter      | OK and Exit Command Dialog |
| Ctrl + K          | Disable Command            |
| Ctrl + U          | Enable Command             |
| Ctrl + G          | Group Commands             |
| Ctrl + Shift + G  | Ungroup Commands           |
| Del               | Delete Command             |

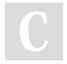

By **jakky** (jakky) cheatography.com/jakky/ Not published yet. Last updated 18th March, 2017. Page 1 of 1. Sponsored by **Readability-Score.com** Measure your website readability! https://readability-score.com